## MATLAB EXPO

### 인공지능 모델의 이해와 검증

김종남 부장, 매스웍스코리아

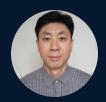

✓ MathWorks<sup>®</sup>

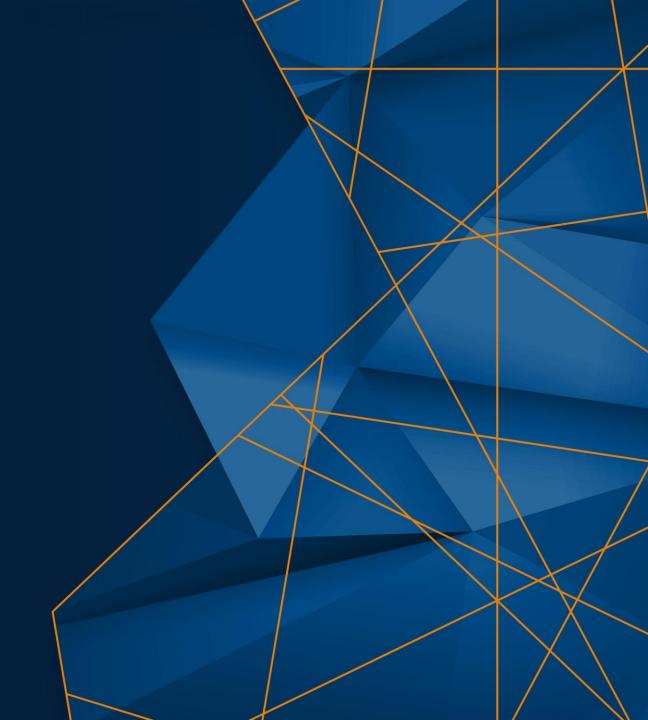

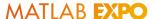

### **Key Takeaways**

MathWorks has capabilities addressing each area of the W-diagram

(Sub)system (Sub)system requirements & design requirements verification Requirements allocated to ML ML requirements verification Data Independent data and learning verification management Learning process Learning process Inference model verification & integration Model Model training

Library to verify and test robustness of deep learning networks

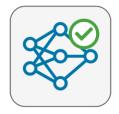

**Deep Learning Toolbox Verification Library** 

by MathWorks Deep Learning Toolbox Team STAFF

Verify and test robustness of deep learning networks

Our safety-critical certification expertise helps drive new Al standards

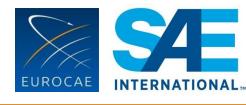

EUROCAE WG-114 / SAE G-34 Standardization Working Group "Artificial Intelligence in Aviation"

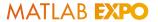

As Al use rises in production, there is a growing need to explain, verify and validate model behavior in safety-critical situations

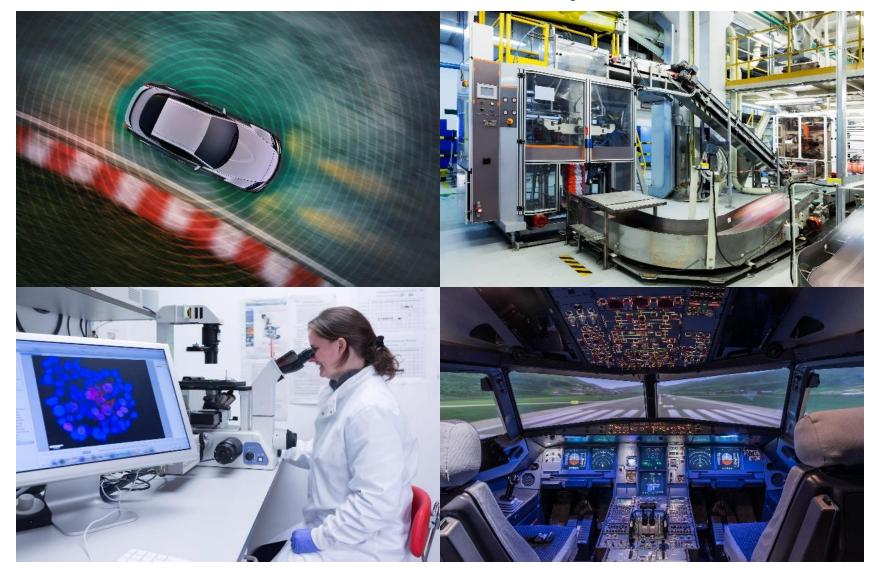

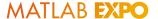

#### Challenges in Verification and Validation of AI-enabled Systems

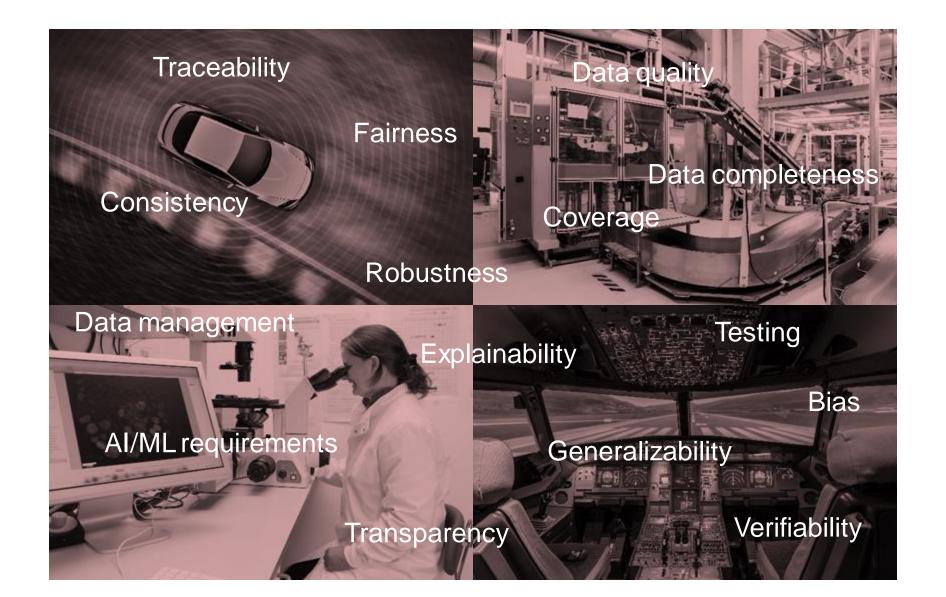

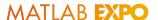

## Industries are making progress on verifying AI in systems through whitepapers, standards and planning

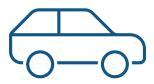

#### **Automotive**

New WIP <u>ISO PAS 8800</u> (Road Vehicles — Safety and artificial intelligence)

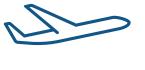

#### Aerospace

New standard (AS6983) from EUROCAE WG-114 / SAE G-34 is expected in 2024

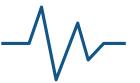

#### **Medical Devices**

FDA released its first Al/ML-Based
Software as a Medical Device
(SaMD) Action Plan

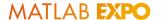

# W-shaped development process adapting the classical V-shaped cycle to Al applications

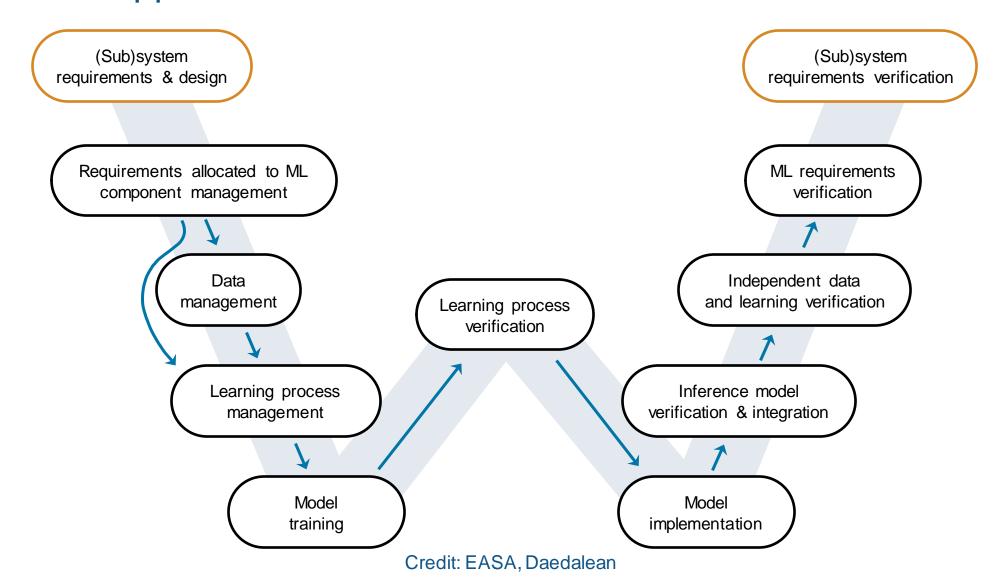

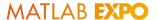

### W-shaped development process can coexist with V-shaped cycle for non-Al components

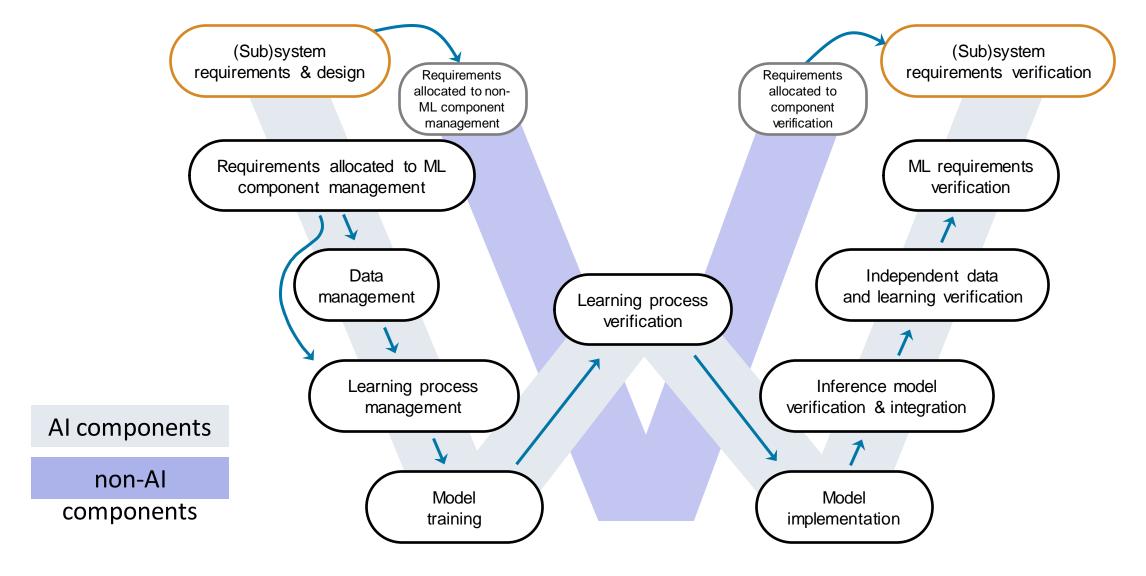

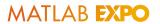

### Task: Verify an image classification network

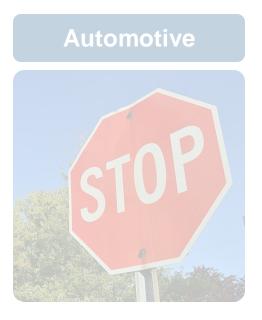

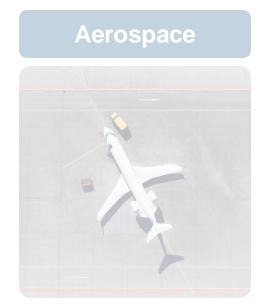

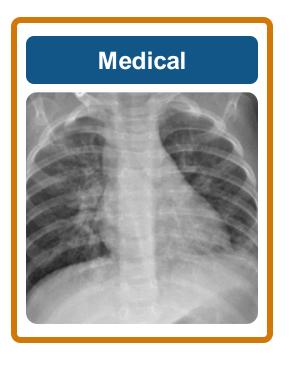

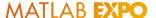

#### MedMNIST v2 Dataset

## MedMNIST v2 - A large-scale lightweight benchmark for 2D and 3D biomedical image classification

Jiancheng Yang, Rui Shi, Donglai Wei, Zequan Liu, Lin Zhao, Bilian Ke, Hanspeter Pfister, Bingbing Ni

<sup>1</sup> Shanghai Jiao Tong University, Shanghai, China

<sup>2</sup> Boston College, Chestnut Hill, MA

<sup>3</sup> RWTH Aachen University, Aachen, Germany

#### **PneumoniaMNIST**

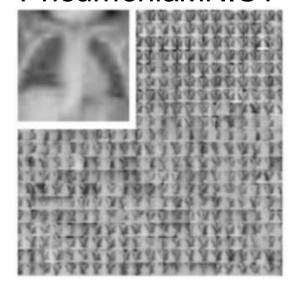

<sup>&</sup>lt;sup>4</sup> Fudan Institute of Metabolic Diseases, Zhongshan Hospital, Fudan University, Shanghai, China

<sup>&</sup>lt;sup>5</sup> Shanghai General Hospital, Shanghai Jiao Tong University School of Medicine, Shanghai, China <sup>6</sup> Harvard University, Cambridge, MA

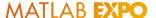

### Start by collecting requirements allocated to the ML component

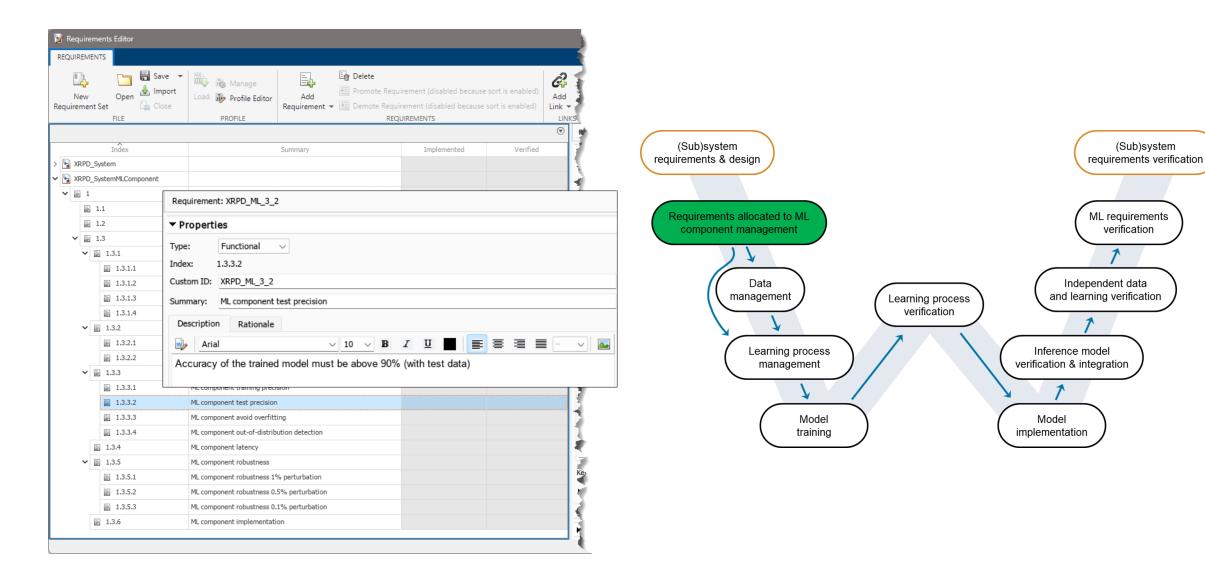

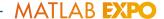

### Conveniently manage large collections of data

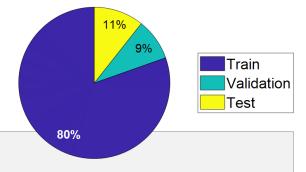

```
trainingDataFolder = "pneumoniamnist\Train";
imdsTrain = imageDatastore(trainingDataFolder,IncludeSubfolders=true,LabelSource="foldernames");
```

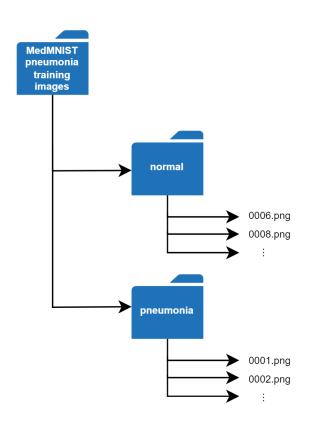

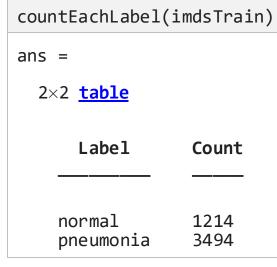

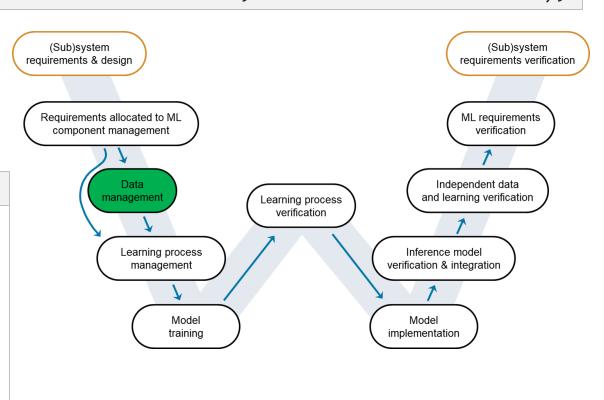

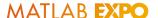

#### Visually creating networks enables faster design

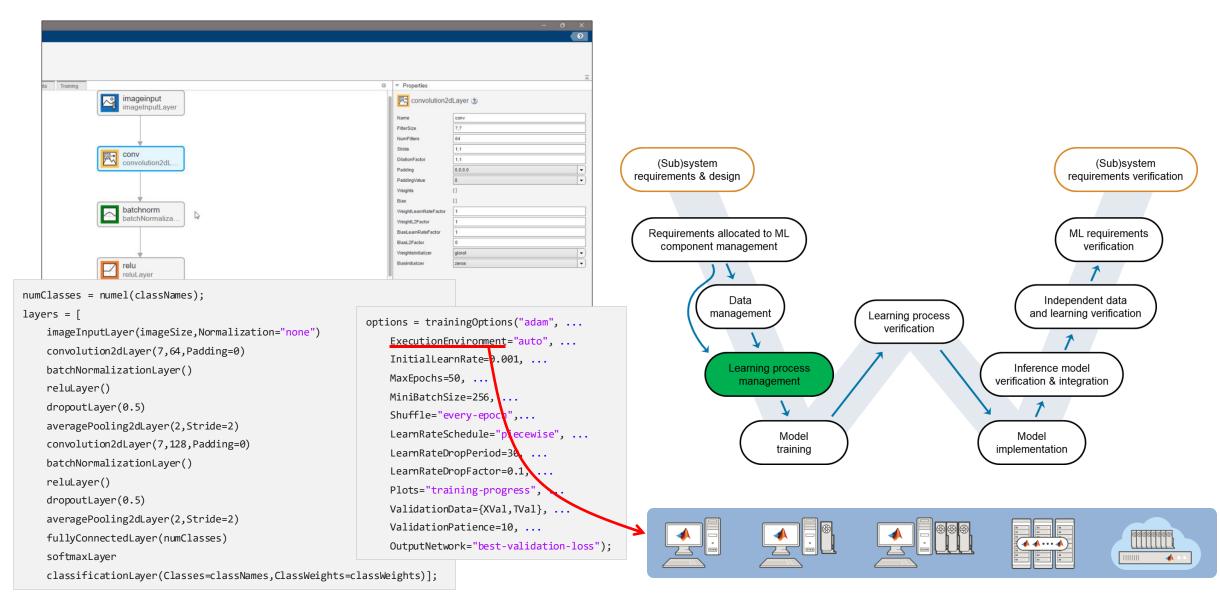

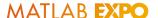

### Find optimal paraments and audit experiments for reproducibility

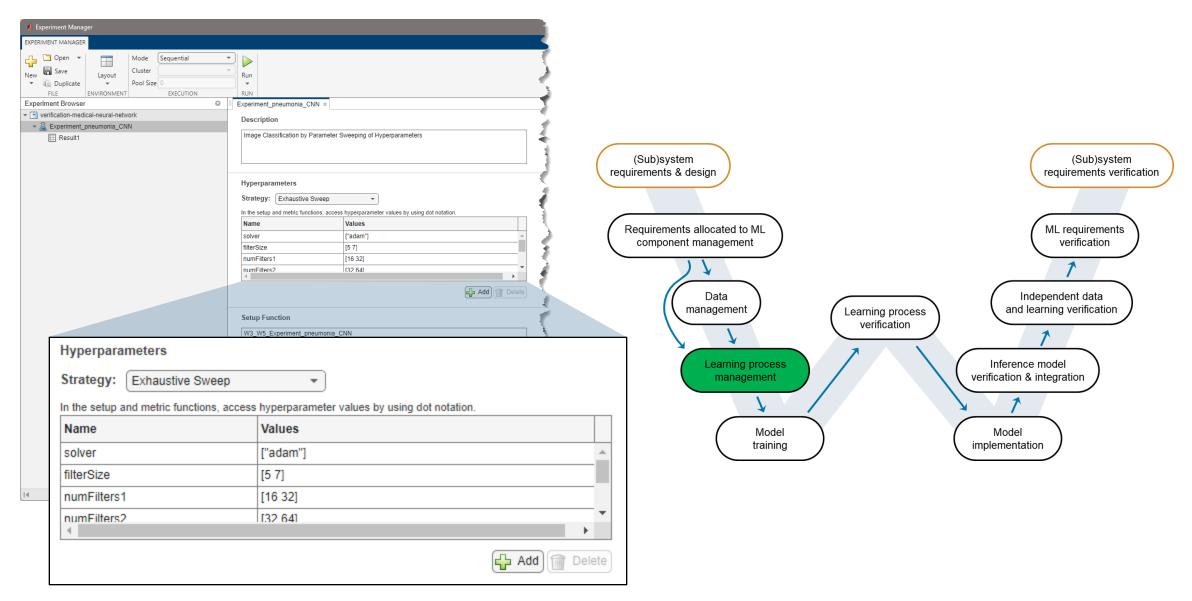

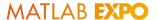

#### An iterative approach towards building an accurate and robust model

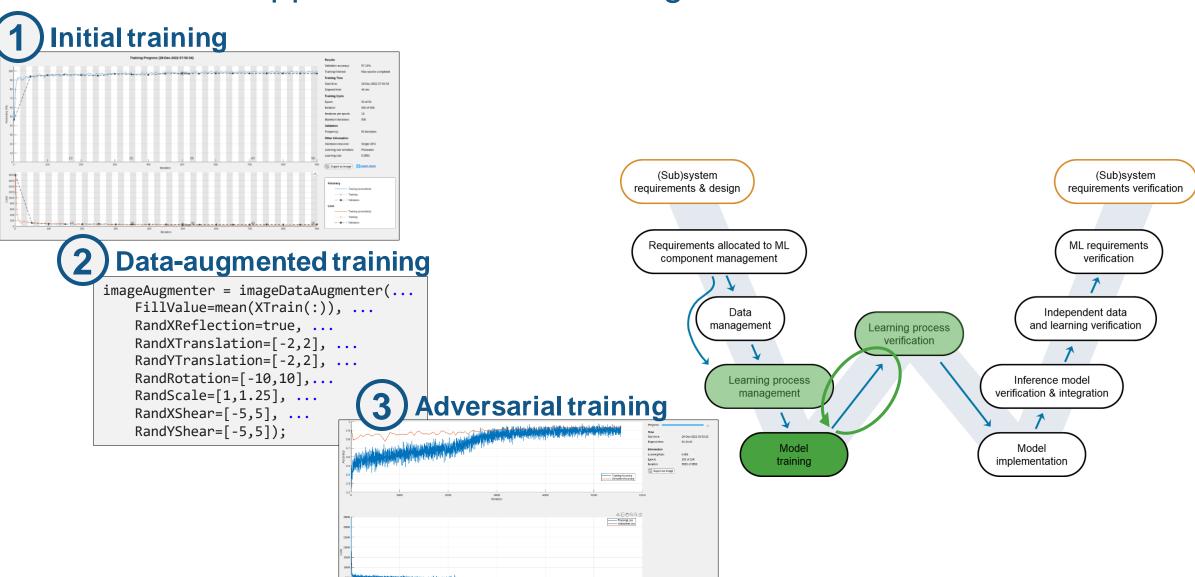

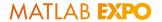

#### Adversarial Example

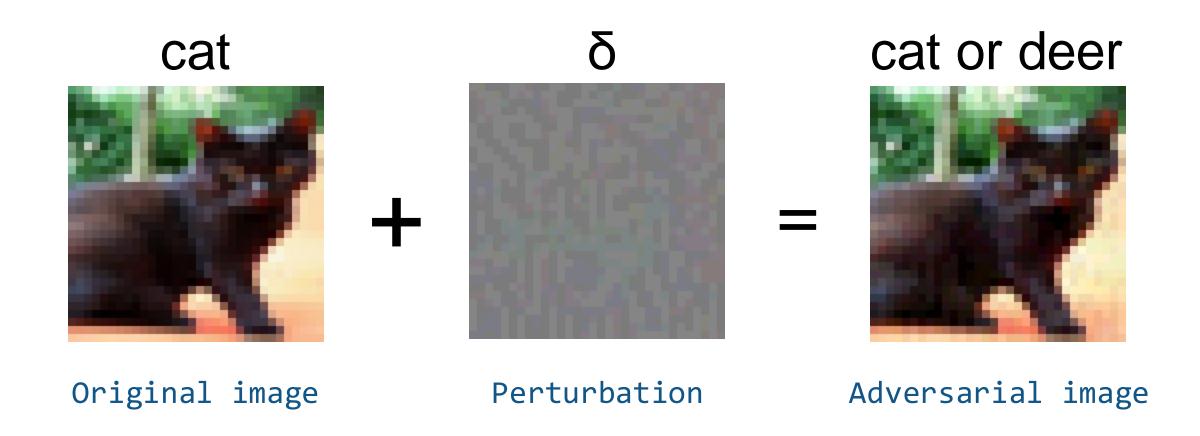

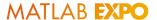

#### Learning process verification

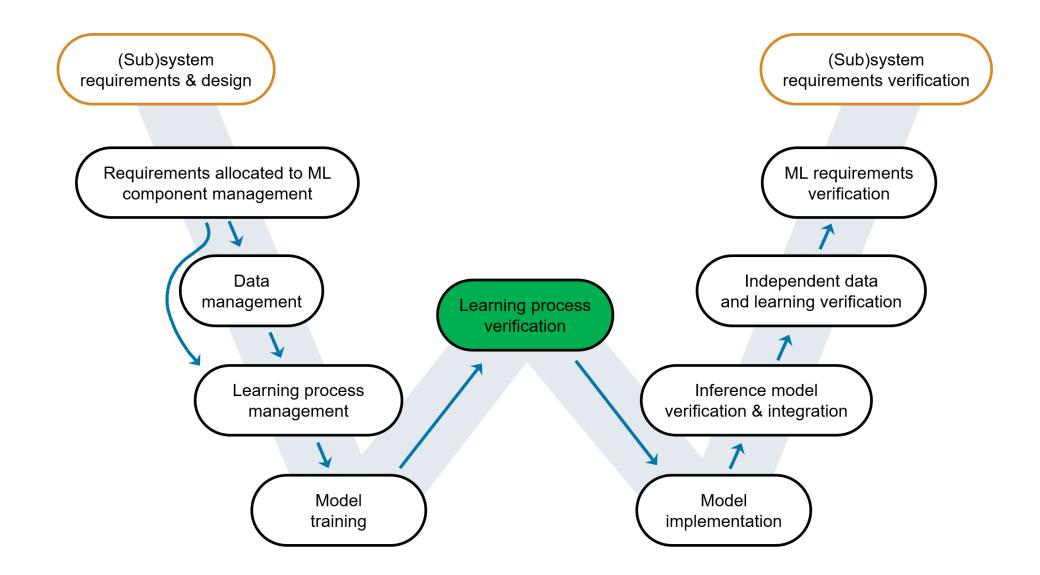

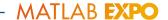

# Testing and understanding model performance with an independent test set

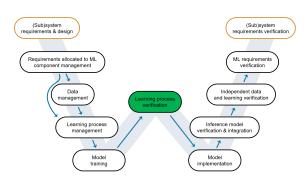

Accuracy: 90.71%

confusionchart(T,Y)

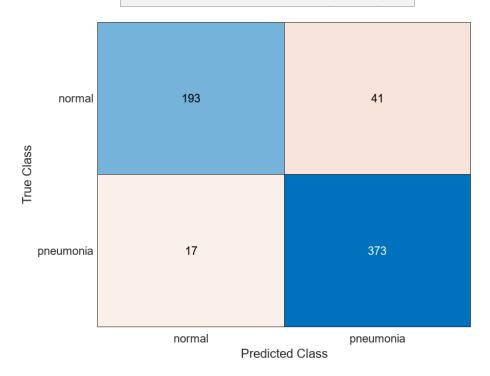

scoreMap = gradCAM(net,X,label)

Ground-Truth: pneumonia

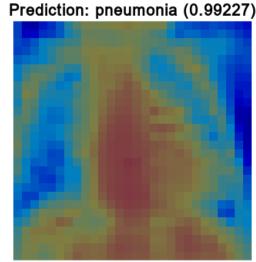

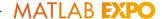

### Verify robustness of deep learning networks

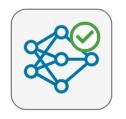

#### **Deep Learning Toolbox Verification Library**

by MathWorks Deep Learning Toolbox Team **STAFF** 

Verify and test robustness of deep learning networks

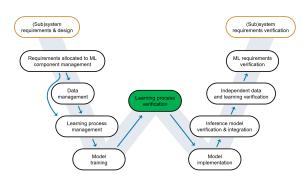

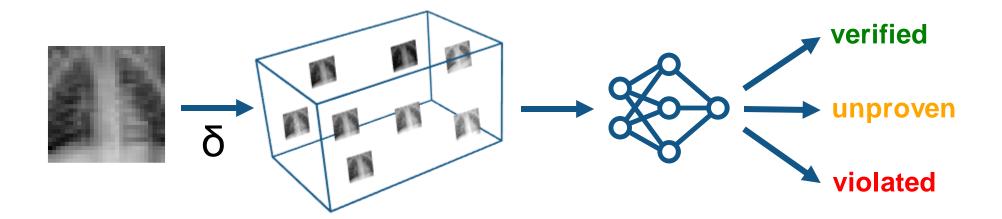

**Formal Verification** 

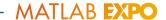

#### Verify robustness of deep learning networks

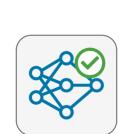

#### **Deep Learning Toolbox Verification Library**

by MathWorks Deep Learning Toolbox Team STAFF

Verify and test robustness of deep learning networks

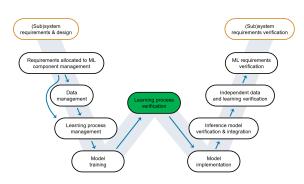

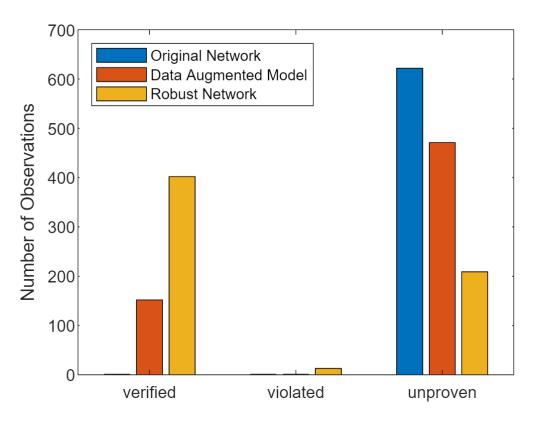

```
perturbation = 0.01;
XLower = XTest - perturbation;
XUpper = XTest + perturbation;
XLower = dlarray(XLower, "SSCB");
XUpper = dlarray(XUpper, "SSCB");
result = verifyNetworkRobustness(net,...
XLower, XUpper, TTest);
```

| <pre>summary(result)</pre> |     |
|----------------------------|-----|
| verified                   | 402 |
| violated                   | 13  |
| unproven                   | 209 |

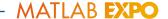

# Identify unknown examples to the model and reject or transfer to a human for safe handling

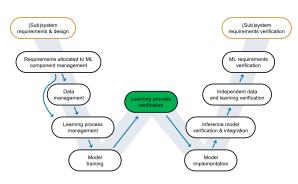

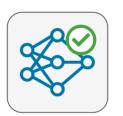

#### **Deep Learning Toolbox Verification Library**

by MathWorks Deep Learning Toolbox Team STAFF

Verify and test robustness of deep learning networks

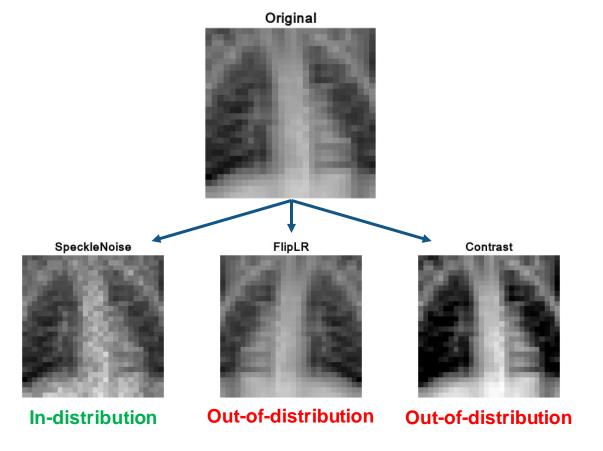

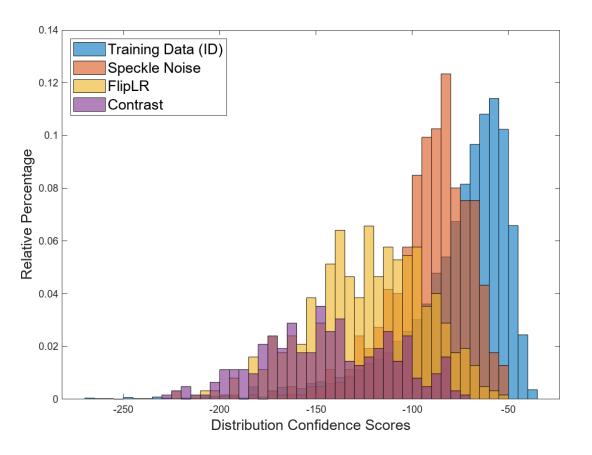

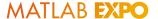

### Deploy to target with zero coding errors

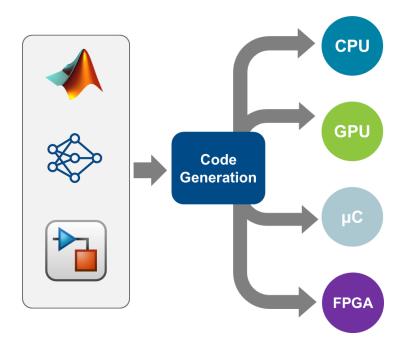

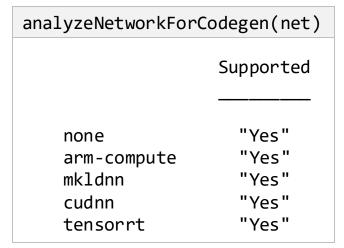

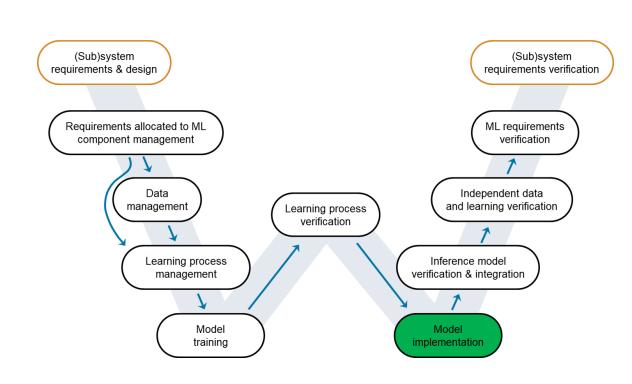

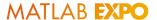

## Integrate your AI model in Simulink for system-level simulation and test

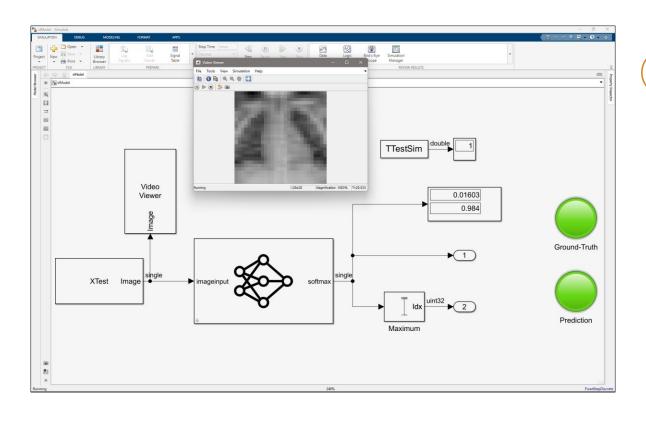

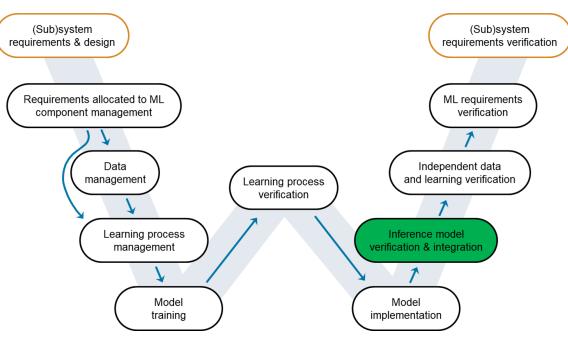

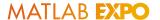

#### No differences between development and inference models

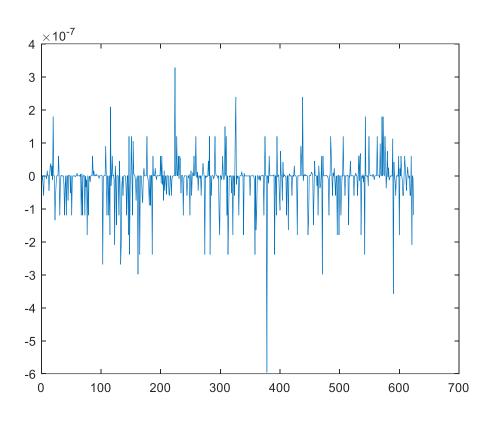

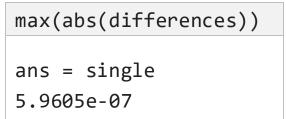

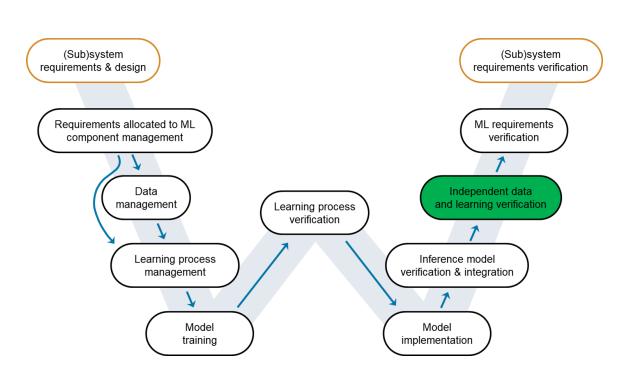

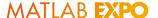

### Verifying requirements have been fully tested

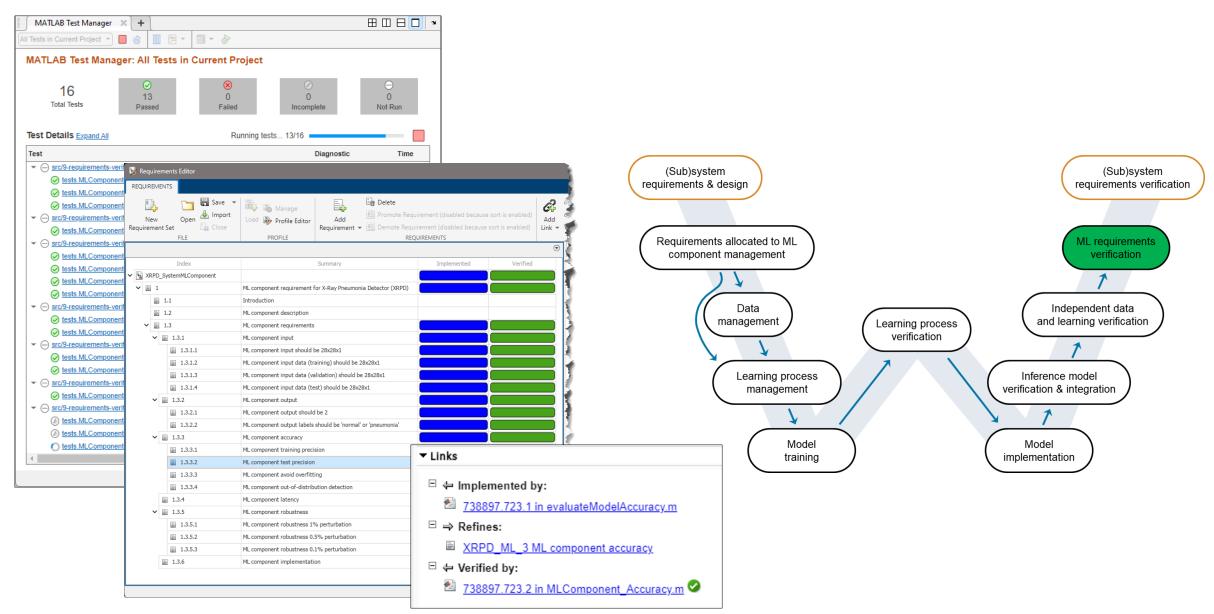

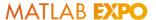

### **Key Takeaways**

MathWorks has capabilities addressing each area of the W-diagram

(Sub)system (Sub)system requirements & design requirements verification Requirements allocated to ML ML requirements verification Data Independent data and learning verification management Learning process Learning process Inference model verification & integration Model Model training

Library to verify and test robustness of deep learning networks

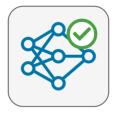

**Deep Learning Toolbox Verification Library** 

by MathWorks Deep Learning Toolbox Team STAFF

Verify and test robustness of deep learning networks

Our safety-critical certification expertise helps drive new Al standards

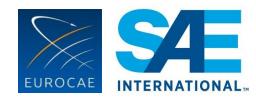

EUROCAE WG-114 / SAE G-34 Standardization Working Group "Artificial Intelligence in Aviation"

# MATLAB EXPO

#### Thank you

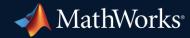

© 2023 The MathWorks, Inc. MATLAB and Simulink are registered trademarks of The MathWorks, Inc. See *mathworks.com/trademarks* for a list of additional trademarks. Other product or brand names may be trademarks or registered trademarks of their respective holders.

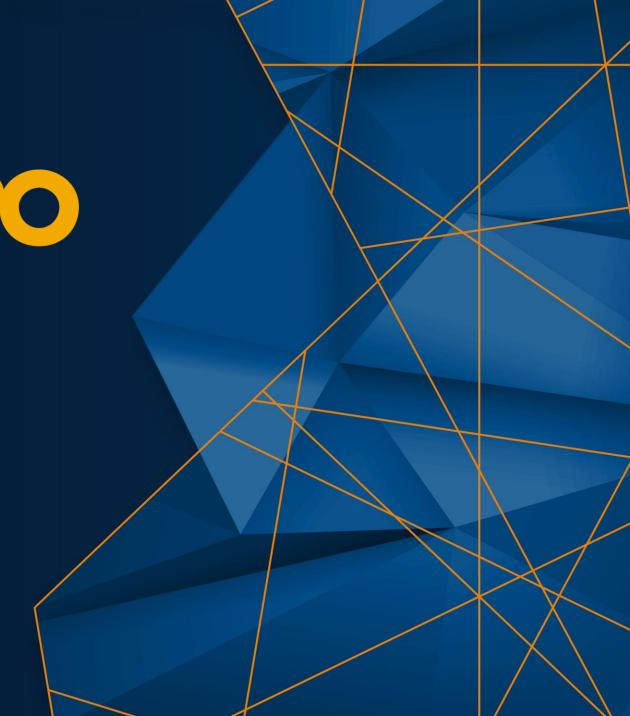